# **directionLinear**

### **Information**

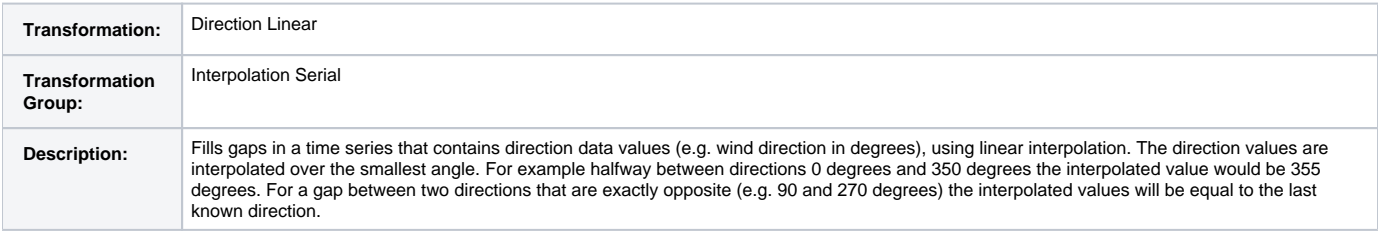

## **Hydrological Information**

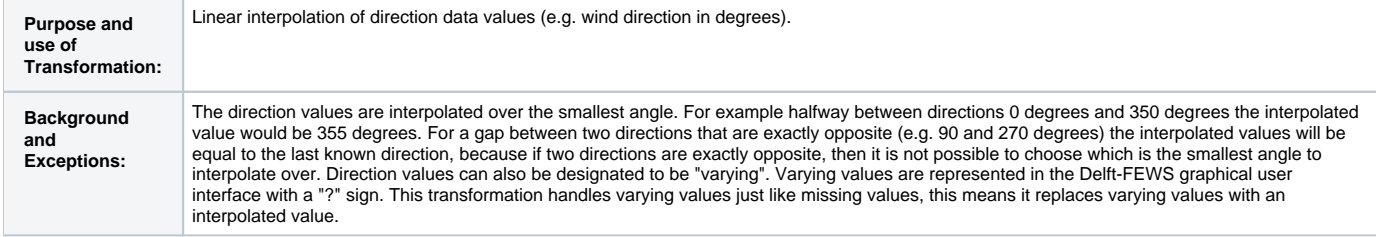

#### **Input**

Time series with direction data values.

## **Options**

#### directionRange

The range of the values in the input time series and output time series. For degrees this range could be e.g. 0 to 360 or e.g. -180 to 180. For radians this range could be e.g. 0 to 2\*PI. Input values outside the specified range will be handled like missing values, this means these will be replaced with an interpolated value.

#### maxGapLength (optional)

Optional maximum length of gap in number of time steps. Gaps equal to or smaller than maxGapLength will be filled with interpolated values. Gaps larger than maxGapLength will not be filled. If maxGapLength is not defined, then all gaps will be filled with interpolated values.

### **Output**

Time series with direction data values.

### **Configuration Example**

```
<transformation id="interpolation serial direction linear">
         <interpolationSerial>
                 <directionLinear>
                          <inputVariable>
                                  <variableId>input</variableId>
                          </inputVariable>
                          <directionRange>
                                  <lowerLimit>0</lowerLimit>
                                  <upperLimit>360</upperLimit>
                          </directionRange>
                          <maxGapLength>5</maxGapLength>
                          <outputVariable>
                                  <variableId>output</variableId>
                          </outputVariable>
                 </directionLinear>
         </interpolationSerial>
</transformation>
```